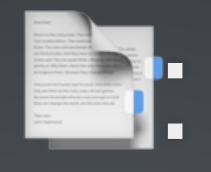

# USING OPRAMACHINE TO FILE PUBLIC RECORDS REQUESTS WITHOUT THE HASSLE

Streamline your public records requests with New Jersey's public records request & research platform.

# GAVIN ROZZI

Presented by the Montclair University Center for Cooperative Media

**August 21st, 2018**

# TRANSPARENCY

# MATTERS

BUT GETTING RESULTS FROM NJ GOVERNMENT CAN BE BE DIFFICULT

# IS A TOOL THAT IS SIMPLIFYING PUBLIC RECORDS REQUESTS IN NEW JERSEY

# ALLOWS USERS TO SEND & TRACK PUBLIC RECORDS REQUESTS

IT THEN PUBLISHES ALL DOCUMENTS & CORRESPONDENCE ONLINE

# IS BUILT ON THE PREMISE THAT EVERYTHING SHOULD BE PUBLIC. EVERYTHING FROM THE INITIAL REQUEST, TO THE FINAL DOCUMENTS / DISPOSITION

# HELPS INDIVIDUAL USERS GET AN ANSWER TO THEIR REQUEST.

AND ITS DATABASE OF PUBLIC RECORDS GETS BIGGER EVERYTIME THE SITE IS

# THE OPEN PUBLIC RECORDS ACT

Gives you several **important** rights:

- You can access any record "made, maintained or kept on file"\*
- Custodian must approve or deny request in 7 business days
- Challenge denied requests in superior court or at the GRC

\*exemptions apply

## THE OPRA REQUEST PROCESS

Generally, no matter how the request is submitted, the following steps take place:

- Citzen submits their request
- Public agency responds, requests an extension, or denies request
- Citizen obtains records, or challenges denial in court or at the GRC

#### INTRODUCING OPRAMACHINE

#### OPRAmachine launched in October, 2017. Within its first month, its database expanded to cover all 565 municipalities in New Jersey.

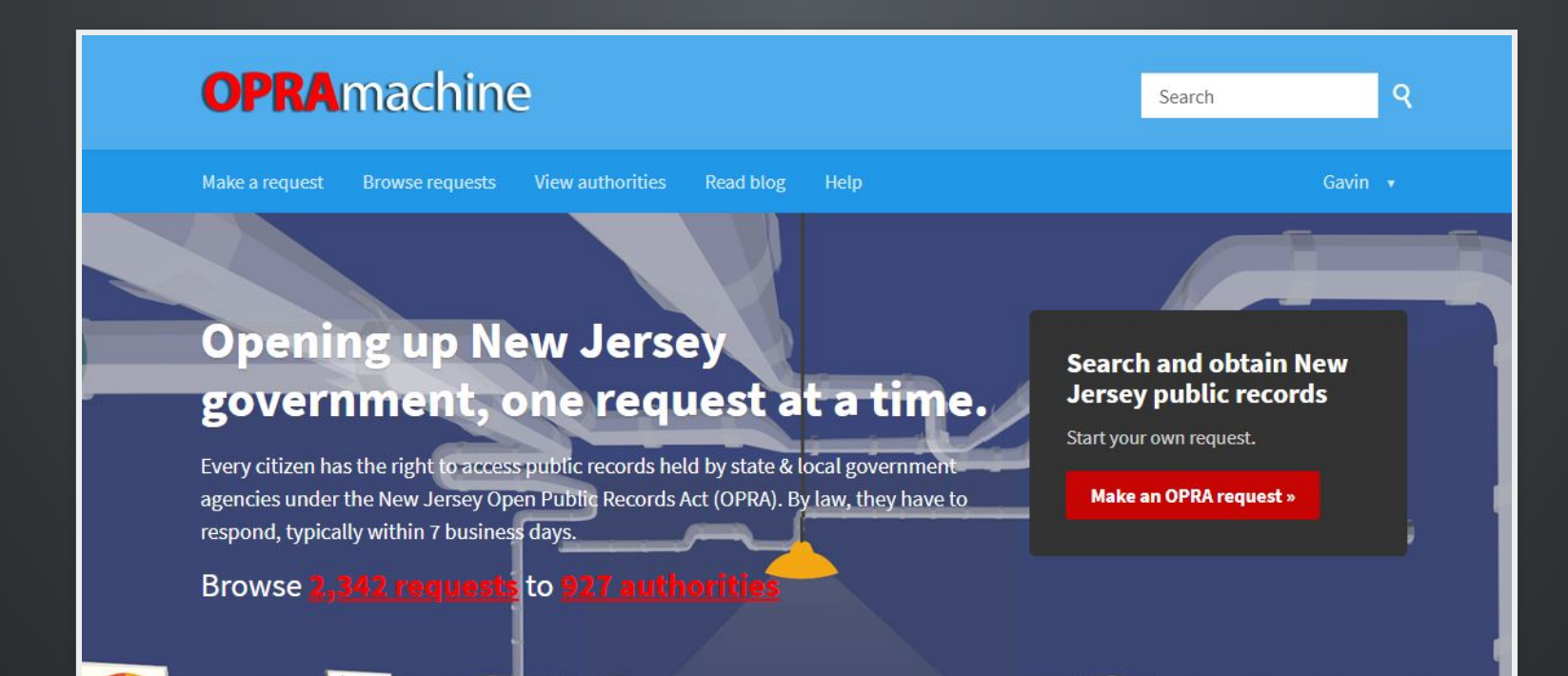

## MODERNIZING PUBLIC RECORDS

OPRAmachine eliminates many of the past pains of the public records request process:

- No wasteful paper forms or in-person visits
- No fees per page for paper copies / paying for postage
- No dealing with ancient fax machines

# MODERNIZING PUBLIC RECORDS

The platform also introduces several new features:

- Request updates by town and keyword
- Advanced search of requests / responses
- A searchable database of governnment agencies and public records

# BY THE NUMBERS

Since our launch in October, 2017:

# 927 GOVERNMENT AGENCIES 2341 OPRA REQUESTS 10 GB OF PUBLIC DOCUMENTS & DATA ARCHIVED

# HOW THE SITE WORKS

To enable advanced features, each request is assigned a unique tracking ID Here's one of them: **8f40bc9f**

#### HOW THE SITE WORKS

The tracking ID is used to generate a unique email addres for **each** OPRA request. Sample: opra+request-1966-**8f40bc9f** @requests.opramachine.com

#### HOW RESPONSES ARE HANDLED

When government agencies reply to the request, the site detects the tracking ID. This allows responses to OPRA requests to be **automatically published** online and with the correct request.

## ADVANTAGES OF OUR APPROACH

Since the OPRA requests are created on our site and ultimately sent via email, no proprietary softare is needed by government agencies. And paper waste is eliminated.

- For clerks, responding is as simple as hitting "reply"
- Can easily be integrated with **existing** email systems

## FILING REQUESTS

All you need is a valid email address to get started filing requests.

- 1. Select the [government](https://opramachine.com/select_authority) agency to send your request 2. File up to 7 requests per day ([contact](https://opramachine.com/help/contact) us if you need more)
- 3. Wait for a response and follow up with the agency as necessary
- 4. Classify your OPRA request when you get a response

#### NOTE ON ANONYMOUS REQUESTS

- The OPRA law allows citizens to request records **anonymously** if they choose.
- We believe OPRAmachine is the best way to file anonymous requests because user email addresses are **never published** or revealed to government agencies.
- Only each OPRA request's **unique** email is ever

#### FILING REQUESTS

#### OPRAmachine will notify you when your request gets a response. You'll get an email with a link to view the response online.

Q Reply Q Reply All Q Forward Fri 8/10/2018 3:12 PM OPRAmachine <info@opramachine.com> New response to your OPRA request - Pension record - James Moran To Gavin Rozzi We removed extra line breaks from this message. You have a new response to the OPRA request 'Pension record - James Moran' that you made to New Jersey Department of the Treasury. To view the response, click on the link below. https://opramachine.com/request/pension\_record\_james\_moran?nocache=incoming-4484#incoming-4484 When you get there, please update the status to say if the response contains any useful information. Although all responses are automatically published, we depend on you, the original requester, to evaluate them. -- the OPRAmachine team

#### CLASSIFYING REQUESTS

An important part of the request process on OPRAmachine is **classifying** the status of requests. Users receive a survey when they get a response to describe the state of their OPRA request.

#### What best describes the status of this request now?

#### This request is still in progress:

- <sup>O</sup> I'm still waiting for my information (maybe you got an acknowledgement)
- <sup>O</sup> I've been asked to **clarify** my request
- They are going to reply by post

#### This particular request is finished:

The review has finished and overall:

#### WHY CLASSIFY REQUESTS?

We ask users to classify requests so we can track outcome and trigger site functionality based on the request's status.

Since users initially request the records, it's easiest for them to classify their own requests

# REQUEST STATES ON OPRAMACHINE

There are several states that requests can be classified into, including:

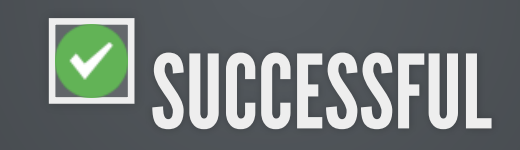

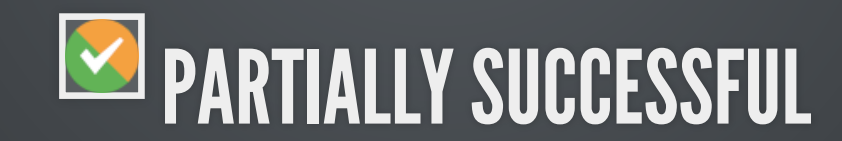

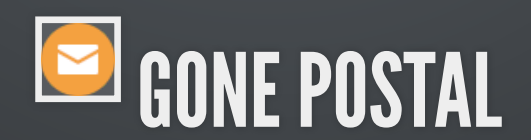

# MORE REQUEST STATES

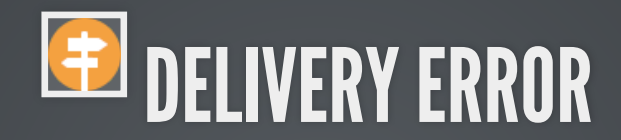

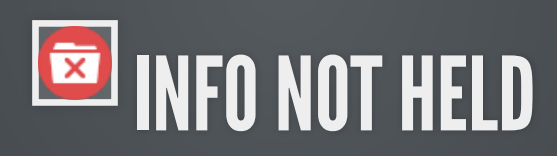

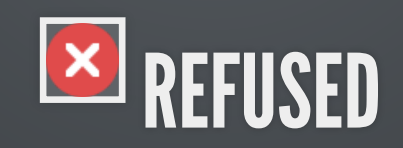

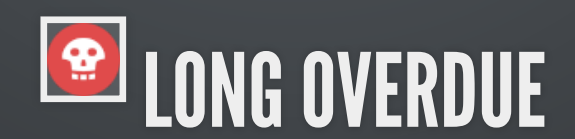

#### TRACKING OPRA REQUESTS

OPRAmachine lets you track requests & responses on multiple levels:

- Your own OPRA requests
- Other people's requests
- All requests sent to a particular agency
- All requests containing a keyword

Tracking updates are sent daily via email.

# TRACKING OPRA REQUESTS

A good source of leads for stories!

- See what topics others are researching and view documents!
- Monitor topics and geographic areas from a unified interface
- Tracking alerts help keep public bodies compliant with OPRA's time limits and reporters on deadline.

# USE CASE: TRACKING OPRA REQUESTS AND SEARCHES

One use case we have identified is that some users will register for an account only to receive **tracking** updates and not to file their own requests, showing how the public records are being used by 3rd parties.

## USING OPRAMACHINE FOR RESEARCH

OPRAmachine has several features that make it attractive a research platform.

- Advanced search features
- Batch OPRA requests
- Data and API access

# ADVANCED SEARCH FUNCTIONALITY

OPRAmachine's **advanced search** tool can help you narrow down requests and documents and requests even further.

Filter content by the following criteria:

- File type (CSV, XLS, PDF, DOC etc.)
- Requester
- Public body
- Date range
- Type of public body

# ADVANCED SEARCH FUNCTIONALITY

#### [OPRAMACHINE.COM/ADVANCEDSEARCH](https://opramachine.com/advancedsearch)

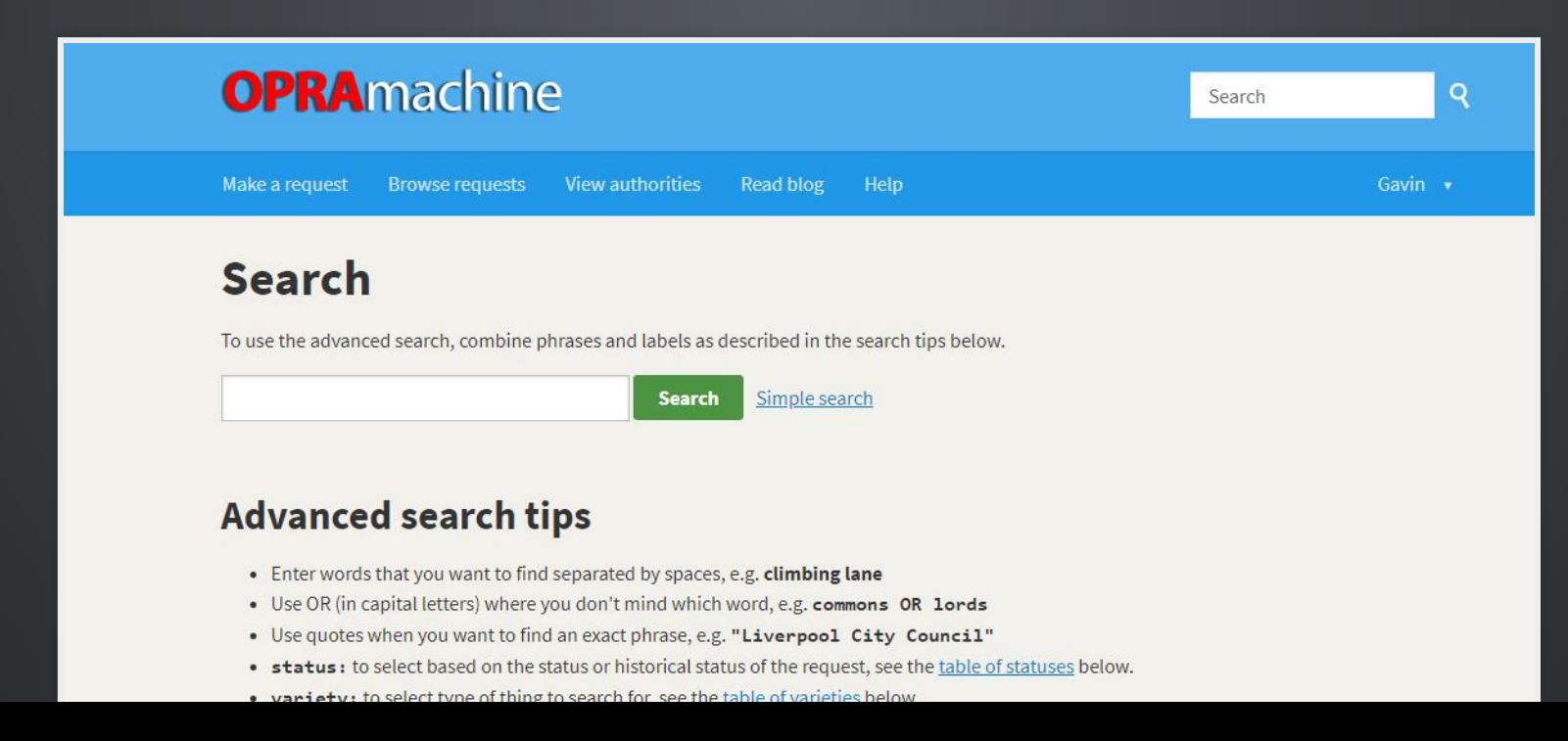

## EXAMPLE: ADVANCED SEARCH

Here are some sample queries:

- All OPRA requests regarding "Salary" and only those in which a Microsoft Excel [spreadsheet](https://opramachine.com/search/Salary%20filetype:xlsx/all?commit=Search&utf8=%E2%9C%93) was provided
- All OPRA requests [containing](https://opramachine.com/search/%20filetype:pdf/all?commit=Search&utf8=%E2%9C%93) a PDF file in the response

### BATCH REQUESTS

- We are enabling comparative research using OPRA with the **batch request**feature.
- This allows the same request to simultatenously be delivered to multiple government agencies & tracked.

Currently access to this feature is **restricted** to prevent abuse

# BATCH REQUESTS IN ACTION

Here are some succcesful batch OPRA requests:

- Trump visit security costs across law [enforcement](https://opramachine.com/info_request_batch/3) agencies
- Police use of force in Ocean [County](https://opramachine.com/info_request_batch/1)
- A [comparsion](https://opramachine.com/info_request_batch/11) of payroll records across charter schools
- them -Elected official salaries, benefits & • Cell site [simulators](https://opramachine.com/info_request_batch/11) - who has them and who is using [reimbursements](https://opramachine.com/request/elected_official_salaries_benefi_7#incoming-4540)

# THE IMPACT

- More people are learning about public records and **OPRA**
- Seeing OPRA requests and documents helps individuals make sense of what can be a complex process
- Users can build off of the work of other requesters
- The public knows more about the inner workings of government

#### TEACHING USERS HOW TO OPRA

- The site has exposed more people to OPRA and public records, helping them to be better informed
- By viewing requests and responses, requesters can draft better OPRA requests and know what to expect
- Case study: Jeff Epstein taught citizens how to use it while researching issues in an NJ school district

# A WORD FROM OPRAMACHINE ADMINISTRATOR JEFF EPSTEIN

- Before & after OPRAmachine
- Benefits to journalists
- **.** Limitations of the underlying Alaveteli platform
- User support requests re: sensitive information

## WHO IS USING OPRAMACHINE?

The following groups of users are some examples of who is on our platform:

- Journalists
- Nonprofits
- Concerned citizens
- Attorneys and paralegals
- Private investigators
- Consultants and private investigators
- · Public policy researchers
- Government employees

## THE CHALLENGES

Running a project like this is not without its difficulties. Challenges that we have faced could be categorized as either **technical** or **legal/ moderation.**

#### THE TECHNICAL CHALLENGES

- Ensuring servers don't go down during business hours
- Rerouting responses that went to the wrong request or didn't come through
- Educating clerks about the unique addresses our system uses and resolving user issues

# THE LEGAL / MODERATION CHALLENGES

- Certain jurisdictions are outright refusing [requests](https://opramachine.com/body/toms_river_township)sent via OPRAmachine.
- Some records custodians have failed to redact social security numbers and other private information
- As a site primarily based on user-generated content, we deal with concerns about potential misuse of the platform and spam

#### THE SOCIAL SECURITY NUMBER PROBLEM

- There have been multiple incidents where municipal government and police departments have inadvertently disclosed social security numbers and other confidential personal identifiers
- In each instance of one of these types of disclosures, we immediately took down the material to prevent harm to individuals

### OUR SOLUTION: AUTOMATIC REDACTION

Our software can **automatically redact** certain patterns of text.

- This is currently deployed for email addresses on the site. Email addresses are automatically replaced with X's to prevent automated spam bots from harvesting addresses from the site.
- Later in 2018, we will deploy this technology for social security numbers. We hope that this will alleviate most instances of unintentional disclosures  $\mathsf{\mathcal{C}}$  funther protocol and in a subset of  $\mathsf{\mathcal{C}}$

# THE BIG PICTURE

The more than the sum of individual OPRA requests

- Users submit public records requests using the site
- Each public records request contributes to our archive
- More people can be informed without needing to file a request

# AS AN ARCHIVE OF PUBLIC KNOWLEDGE

- Requests and documents are indexed by Google, a driver of new traffic to the site
- Users can easily share requests via social media, showing the platform's potential to distribute public records
- Journalists can link to primary source documents and use them in their stories

### THE FUTURE: OPRAMACHINE PRO

A fully featured OPRA toolkit for professional journalists & investigators, OPRAmachine Pro will be

launching soon to sustain our development

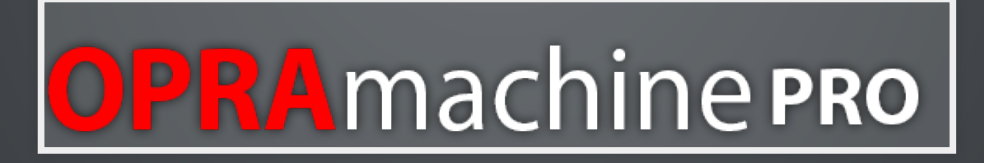

**Our core service will always remain free**

## OPRAMACHINE PRO

**Pro** features:

- Keep requests private
- Unlimited batch requests
- Advanced features & custom request management tools for power users

#### OPRAMACHINE PRO

#### Affordable for individuals and organizations JUST \$10 PER USER PER MONTH

We are currently accepting [pre-registrations](https://marketing.rozzi.media/register-your-interest-in-opramachine-pro) from anyone interested in signing up for an OPRAmachine Pro account, with the launch of Pro services to be announced at a later date.

### API FOR DEVELOPERS

OPRAmachine data is open and accesible from multiple : [endpoints](https://opramachine.com/help/api)

- JSON REST API
- RSS data feeds
- OPRA request SQL and CSV request [databases](https://github.com/gavinrozzi/opra-data)

## API DATA ACCESSS

Data can be requested on several levels, including by:

- Town / county / public agency
- Individual users and requests
- OPRA request classification (succesful, unsuccessful etc.)

# API EXAMPLE: USING OPRA RSS DATA TO AUTOMATE SOCIAL MEDIA POSTS

- You can use a service like IFTTT to automatically post new content whenever an OPRA RSS feed is updated.
- We use this approach to update the OPRAmachine Twitter feed everytime a new OPRA is answered.

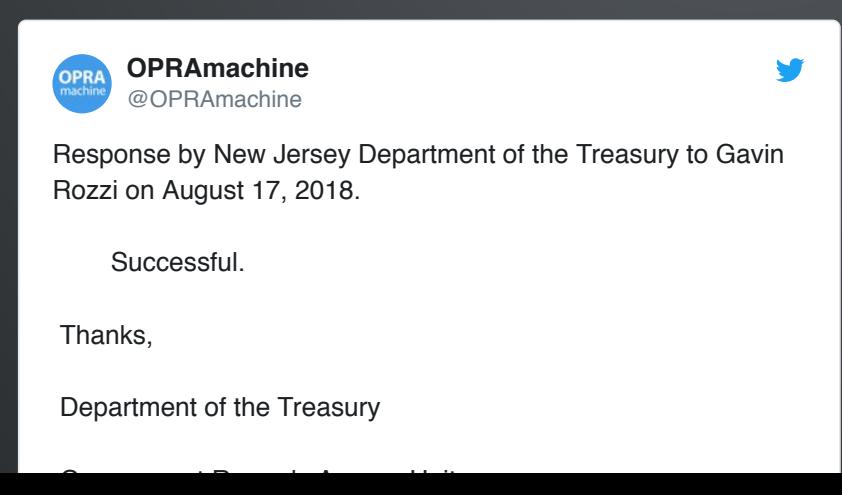

# API EXAMPLE: USING OPRA RSS DATA TO AUTOMATE SOCIAL MEDIA POSTS

One other potential application of this is to automatically post all OPRA requests for a given town on a town website or Facebook page.

# API EXAMPLE: USING OPRA JSON DATA TO SHOW A USER'S OPRA REQUESTS

This example can be seen live with current data on my personal website [gavinrozzi.com](https://www.gavinrozzi.com/) The code for this is open-source on [Github](https://github.com/gavinrozzi/alaveteli-hugo-shortcodes.git)

#### **OPRA Requests**

My recent Open Public Records Act requests

Requests obtained from my profile on OPRAmachine:

• Pension record - James Moran Requested from: New Jersey Department of the Treasury

#### Status: Awaiting response.

Thanks, Department of the Treasury Government Records Access Unit 609-633-1300 STATE OF NEW JERSEY...

• Tort claim - Schlick

Requested from: Little Egg Harbor Township

**Status: Clarification** 

## THESE SLIDES ARE ONLINE!

[montclair.opramachine.com](https://montclair.opramachine.com/)

# QUESTIONS?

**Thank you for attending our webinar!** Contact the OPRAmachine team: Email: info@opramachine.com Phone: (732)-504-3636